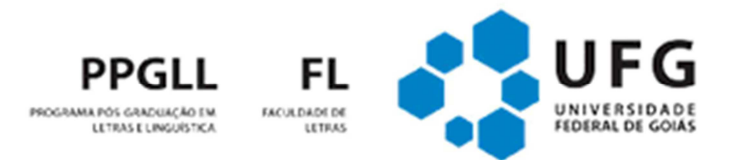

## EDITAL Nº 02/2020 EDITAL DE SELEÇÃO AO CURSO DE MESTRADO EM LETRAS E LINGUÍSTICA DA FACULDADE DE LETRAS DA UNIVERSIDADE FEDERAL DE GOIÁS PARA INGRESSO EM 2021

# RETIFICAÇÃO Nº 04

A Coordenadoria do Programa de Pós-Graduação em Letras e Linguística da Faculdade de Letras da Universidade Federal de Goiás torna pública a Retificação nº 04 do Edital 02/2020 do Processo Seletivo 2020 para o preenchimento das vagas do curso de Mestrado.

#### **6.3.1. PRIMEIRA ETAPA – Prova Escrita de Conhecimentos Específicos:**

No item **6.3.1.1**, leia-se: "A primeira etapa do Processo Seletivo acontecerá no dia 05 de outubro, em dois turnos, **por meio das plataformas Google Meet e Moodle Ipê, conforme o seguinte cronograma: Área de Estudos Literários: das 8h30 às 12h30; e Área de Estudos Linguísticos das 14h30 às 18h30**. A sessão será gravada e tem caráter eliminatório (ver tutorial e orientações, na página do programa)."

## **6.3.2 SEGUNDA ETAPA – Prova Oral:**

No item **6.3.2.1**, leia-se: "A segunda etapa do Processo de Seleção acontecerá entre os dias 26 a 28 de outubro, **de forma online, em sala virtual do Google Meet**, com a participação da banca avaliadora e do candidato, e terá duração de, no máximo, 30 (trinta) minutos para cada candidato. A sessão será gravada e tem caráter eliminatório (ver tutorial e orientações na página do programa).

## **7. DOS RECURSOS**

No item **7.1.2,** leia-se: "A interposição de recurso contra a homologação das inscrições deve ser realizada na página do Centro de Seleção. A interposição de recursos nas demais etapas deve ser realizada **via e-mail: recursodoutoradops2020@gmail.com;"** 

No item **7.4**, leia-se: "Após entrar com recurso **via e-mail, a ficha de avaliação será disponibilizada na plataforma Moodle Ipê**;"

No item **7.4.1**, leia-se: "A solicitação de vista da cópia dos documentos citados no item 7.3 deve ser feita via e-mail (recursodoutoradops2020@gmail.com), no prazo previsto no Cronograma deste Edital;"

No item **7.5**, leia-se "Os recursos serão apenas por correio eletrônico (recursodoutoradops2020@gmail.com) e o candidato terá acesso à resposta por meio da plataforma Moodle Ipê, utilizando o seu CPF (ver tutorial na página do programa), na data prevista em edital para a divulgação do resultado final de cada etapa;"